## PREPARING A LENGTH OF WOOD FOR TURNING

V.Ryan © 2000 - 2012

[On behalf of The World Association of Technology Teachers](http://www.technologystudent.com/designpro/drawdex.htm)

## W.A.T.T.

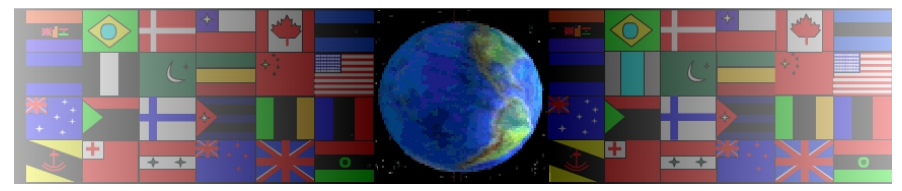

[World Association of Technology Teachers](http://www.technologystudent.com/designpro/drawdex.htm)

[This exercise can be printed and used by teachers and students. It is recommended that you](http://www.technologystudent.com/designpro/drawdex.htm)  [view the website \(www.technologystudent.com\)](http://www.technologystudent.com/designpro/drawdex.htm) before attempting the design sheet .

THESE MATERIALS CAN BE PRINTED AND USED BY TEACHERS AND STUDENTS. THEY MUST NOT BE EDITED IN ANY WAY OR PLACED ON ANY OTHER MEDIA INCLUDING WEB SITES AND INTRANETS. NOT FOR COMMERCIAL USE. THIS WORK IS PROTECTED BY COPYRIGHT LAW. IT IS ILLEGAL TO DISPLAY THIS WORK ON ANY WEBSITE/MEDIA STORAGE OTHER THAN www.technologystudent.com

## PREPARING A LENGTH OF WOOD FOR TURNING

[V.Ryan © 2012 World Association of Technology Teachers](http://www.technologystudent.com/designpro/drawdex.htm)

Using notes and sketches, describe in no more than seven stages, how a piece of square section timber, is prepared for turning between the centres of a lathe. Some of the sketches and text have already been added.

1. *Diagonal lines are drawn across the corners, at the end of each piece of wood, to find the centres.*

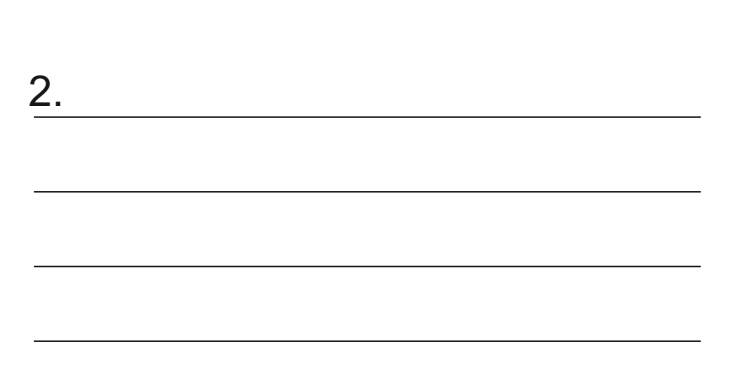

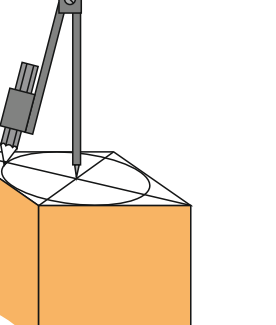

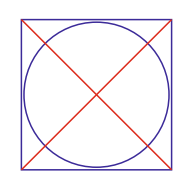

3. *An octagon is drawn, with its sides touching the circle, at each end of the piece of wood.*

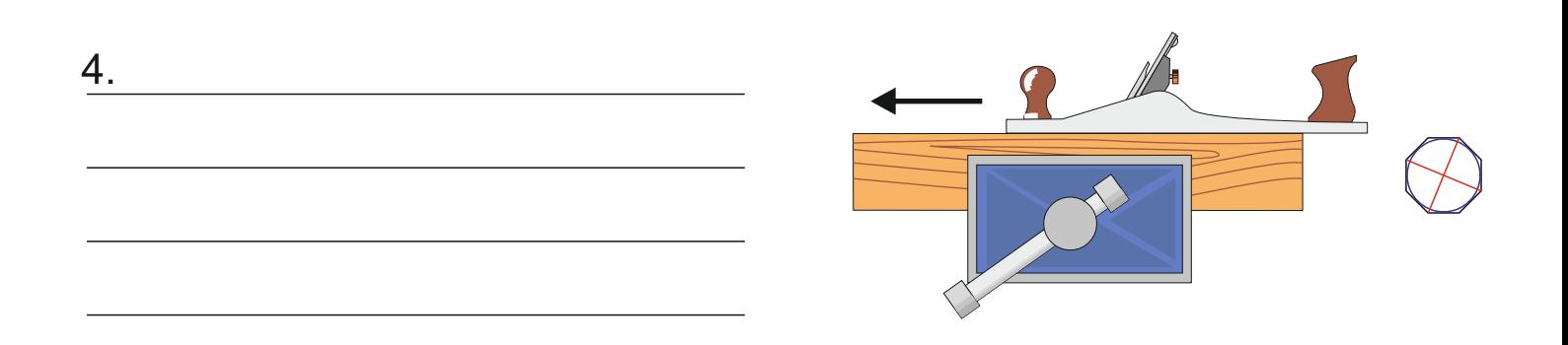

5.A tenon saw is used to cut a  $6$ .</u> *diagonal groove at ONE end of the piece of wood. This is to help the drive centre prongs to grip the wood.*

![](_page_2_Picture_2.jpeg)

*8. The wood is then set up in the lathe, ready for turning.*

![](_page_2_Figure_4.jpeg)